# **Soporte Técnico - Tareas #7156**

## **INSTALAR SO EN**

2023-06-08 12:22 - Andrés López

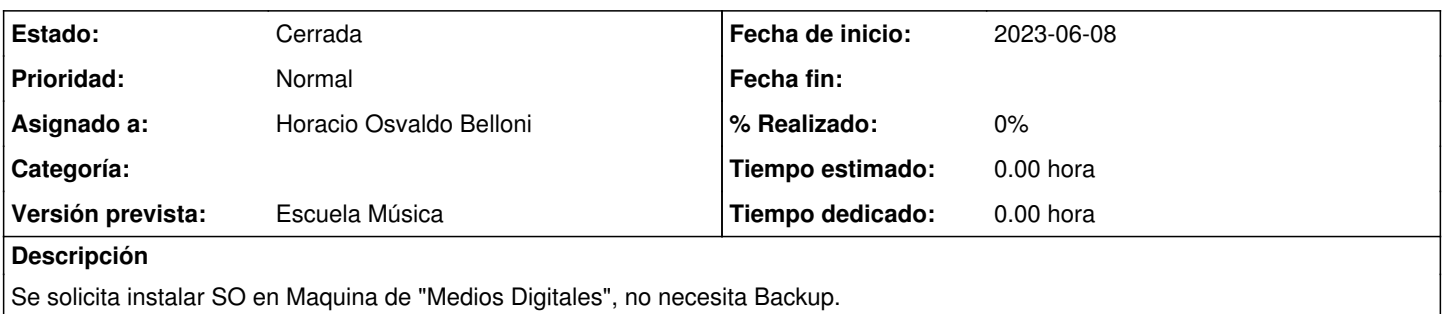

Se sugiere instalar Windows 10 u 11, lo que las características de la PC lo permitan.

#### **Histórico**

### **#1 - 2023-06-14 12:22 - Gustavo Juárez**

*- Estado cambiado Nueva por Resuelta*

*- Asignado a cambiado Gustavo Juárez por Horacio Osvaldo Belloni*

se instalo windows 10 y demas programas

#### **#2 - 2024-04-26 16:42 - Sebastián Schinner**

*- Estado cambiado Resuelta por Cerrada*